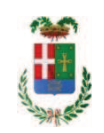

# PROVINCIA DI COMO

#### **S1.05 SETTORE INFRASTRUTTURE A RETE E PUNTUALI** S2.13 SERVIZIO AMMINISTRATIVO E GESTIONE CONTRATTI

#### DETERMINAZIONE N. 1079 / 2019

### OGGETTO: SERVIZIO RITIRO E SMALTIMENTO MATERIALI INGOMBRANTI. AFFIDAMENTO ALLA SOCIETA' ERBAMBIENTE SRL PER EURO 5.978.00. CIG ZEE2AB6270

#### **IL RESPONSABILE**

Class, 06.06 fasc. 37.1/2019

Premesso che:

- nel corso del tempo presso l'Officina della Provincia di Como e le sedi dei vari istituti scolastici di competenza provinciale, viene accumulato materiale non più utilizzabile, quali sedie, banchi scaffali, ecc., perché danneggiato o non più rispondente a norme sopravvenute;

- il materiale ingombrante deve essere trasportato e smaltito presso discariche autorizzate;

Atteso che:

- con rapporto n. 39927 del 21.10.2019 l'Ufficio Tecnico - Servizio Manutenzione e Gestione Fabbricati ha comunicato che si rende necessario procedere all'individuazione di idonea ditta cui affidare il servizio di ritiro e smaltimento di materiale ingombrante e vario:

- con il medesimo rapporto, quindi, ha comunicato di aver attivato procedura di "affidamento diretto" ID 116560248 sulla piattaforma SINTEL della centrale ARCA di Regione Lombardia, e ha proposto - ai sensi dell'art. 36 comma 2 lett. a) del Dlgs 50/2016 - l'affidamento diretto della fornitura in argomento alla società ERBAMBIENTE SRL - con sede in 22036 ERBA -Via Cesare Battisti n. 7/Q, PI e C.F. 02366710131 - che ha presentato l'offerta a prezzi unitari di seguito riportati

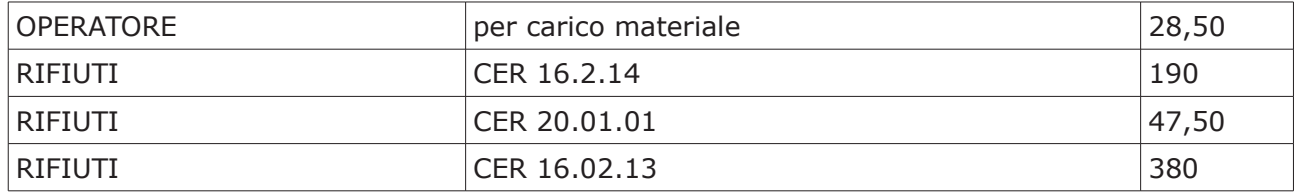

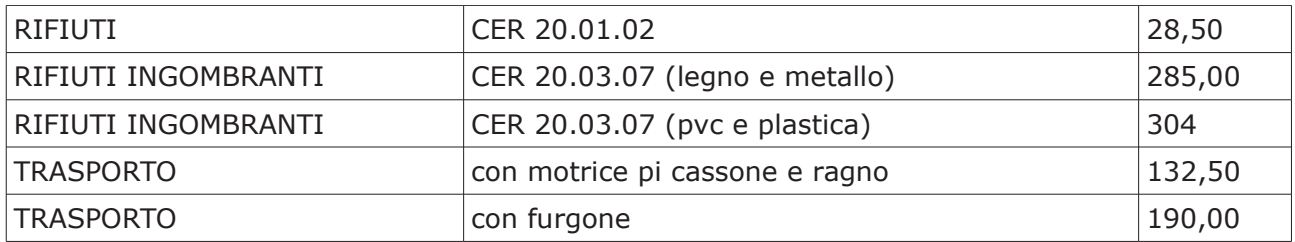

- ritenuta congrua -, per un importo stimato complessivo Euro 4.900,00 (oltre IVA) e per un importo lordo di Euro 5.978,00 (IVA compresa);

Letto l'art. 36 comma 2 lett. a) del D.Lgs. 50/2016;

Lette le Linee Guida n. 4 di attuazione del D. Lgs. 50/2016 di ANAC:

Visto l'art. 1 comma 450 della Legge 296/2006 e succ. modifiche ed integrazioni;

Visti:

- il Durc regolare dell'impresa ERBAMBIENTE SRL . valido sino al 03.03.2020;

- che non risultano a carico dell'impresa ERBAMBIENTE SRL, alla data del 18.11.2019, presso il casellario informatico di ANAC, annotazione riservate di provvedimenti adottati in ordine a violazioni accertate:

Dato atto che la spesa di Euro 5.978,00 (iva inclusa) trova copertura sulle disponibilità del Cap. 4650/18 Missione 01 Programma 05 codice 1030209 bilancio di previsione 2019;

Vista:

- la deliberazione di Consiglio Provinciale n. 13 del 2 aprile 2019 di approvazione del Bilancio di Previsione per il triennio 2019/2021 e successive modifiche;

- la deliberazione del Presidente n. 29 del 09 aprile 2019 di approvazione del Piano esecutivo di Gestione 2019-2021 e successive modifiche;

#### **DETERMINA**

- 1) di approvare il rapporto n. 39927 del 21/10/2019 con il quale l'Ufficio Tecnico Settore Infrastrutture a rete e puntuali - Servizio Manutenzione e Gestione Fabbricati - ha comunicato la necessità di procedere all'affidamento del servizio di ritiro e smaltimento di materiale ingombrante e vario dalla sede Officina Provinciale e dalle sedi dei istituti scolastici di competenza provinciale;
- 2) di approvare il Report della procedura ID n. 116560248 espletata sulla piattaforma di e-procuremtne Sintel di Regione Lombardia per l'affidamento del servizio in argomento e trasmesso con rapporto 39927 sopracitato;
- 3) di affidare ai sensi dell'art. 36 comma 2 lettera a) del d.lgs. 50/2016 il servizio alla società ERBAMBIENTE SRL - con sede in 22036 ERBA - Via Cesare Battisti n. 7/Q, PI e C.F. 02366710131 sulla base dell'offerta a prezzi unitari offerti, ritenuta congrua, per complessivi Euro 4.900,00 (oltre IVA) e per un importo lordo di Euro 5.978,00 (IVA compresa) - CIG ZEE2AB6270;
- 4) di imputare la spesa complessiva di Euro 5.978,00 (IVA compresa), Missione 01 Programma 05 codice 1030209 bilancio di previsione 2019 cap. 4650/18 imp.  $\sqrt{ }$ 2019 dando atto che la stessa sarà esigibile nell'anno 2019;
- 5) il presente provvedimento al Settore Ragioneria per quanto di competenza.

Lì, 25/11/2019

**IL RESPONSABILE TARANTOLA BRUNO** (Sottoscritto digitalmente ai sensi dell'art. 21 D.L.gs n 82/2005 e s.m.i.)

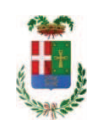

## Provincia di Como

## **VISTO DI REGOLARITA' CONTABILE**

### **DETERMINAZIONE DIRIGENZIALE N. 1079 / 2019**

UNITA' PROPONENTE: S2.13 SERVIZIO AMMINISTRATIVO E GESTIONE CONTRATTI OGGETTO: SERVIZIO RITIRO E SMALTIMENTO MATERIALI INGOMBRANTI. AFFIDAMENTO ALLA SOCIETA' ERBAMBIENTE SRL PER EURO 5.978,00. CIG ZEE2AB6270

Visto di regolarità contabile attestante la copertura finanziaria ai sensi dell'art. 147 bis del D.Lgs. n. 267 del 18.08.2000 e s.m.i. cap. 4650/18 imp. 1891/2019 per euro 5.978,00 **ESITO: FAVOREVOLE** 

Lì. 25/11/2019

IL DIRIGENTE/IL RESPONSABILE DEI SERVIZI **FINANZIARI** PELLEGRINI SANTINA (Sottoscritto digitalmente ai sensi dell'art. 21 D.L.gs n 82/2005 e s.m.i.)